MA5 MA10 MA20 MA30 MA60

**股票怎么预设止盈止损点|止损止盈怎么设置图解-股识吧**

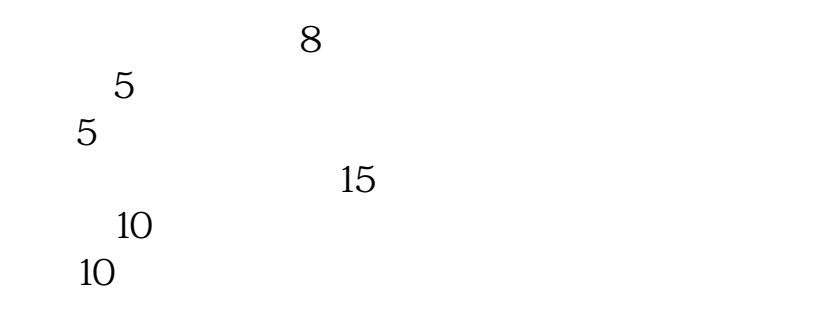

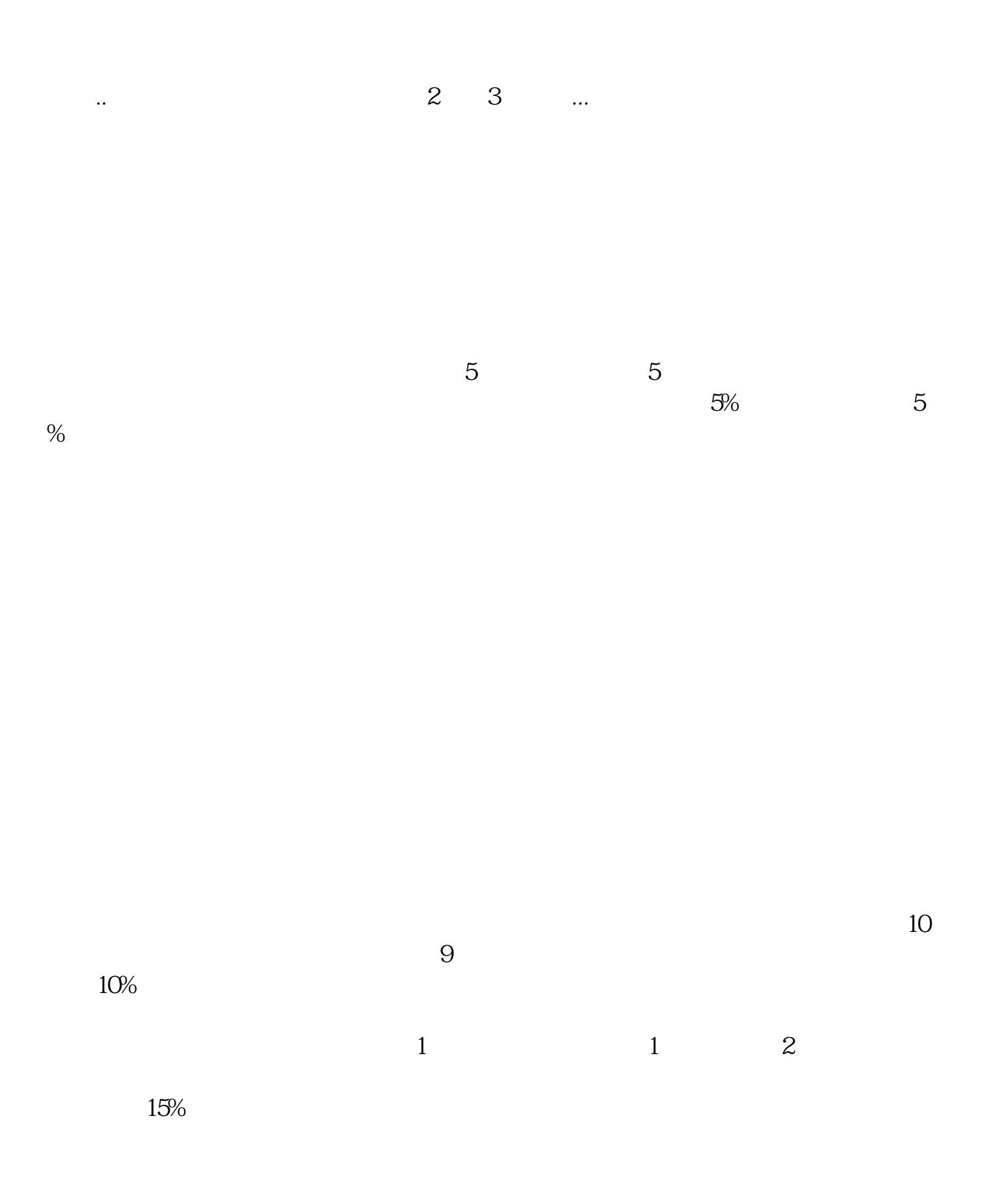

1 Stop-Profit/Stop Profit

 $\alpha$  , we have the contract of  $\alpha$  , we have the contract of  $\alpha$ 

2、止损也叫"割肉",是指当某一投资出现的亏损达到预定数额时,及时斩仓出

 $SNB$ 

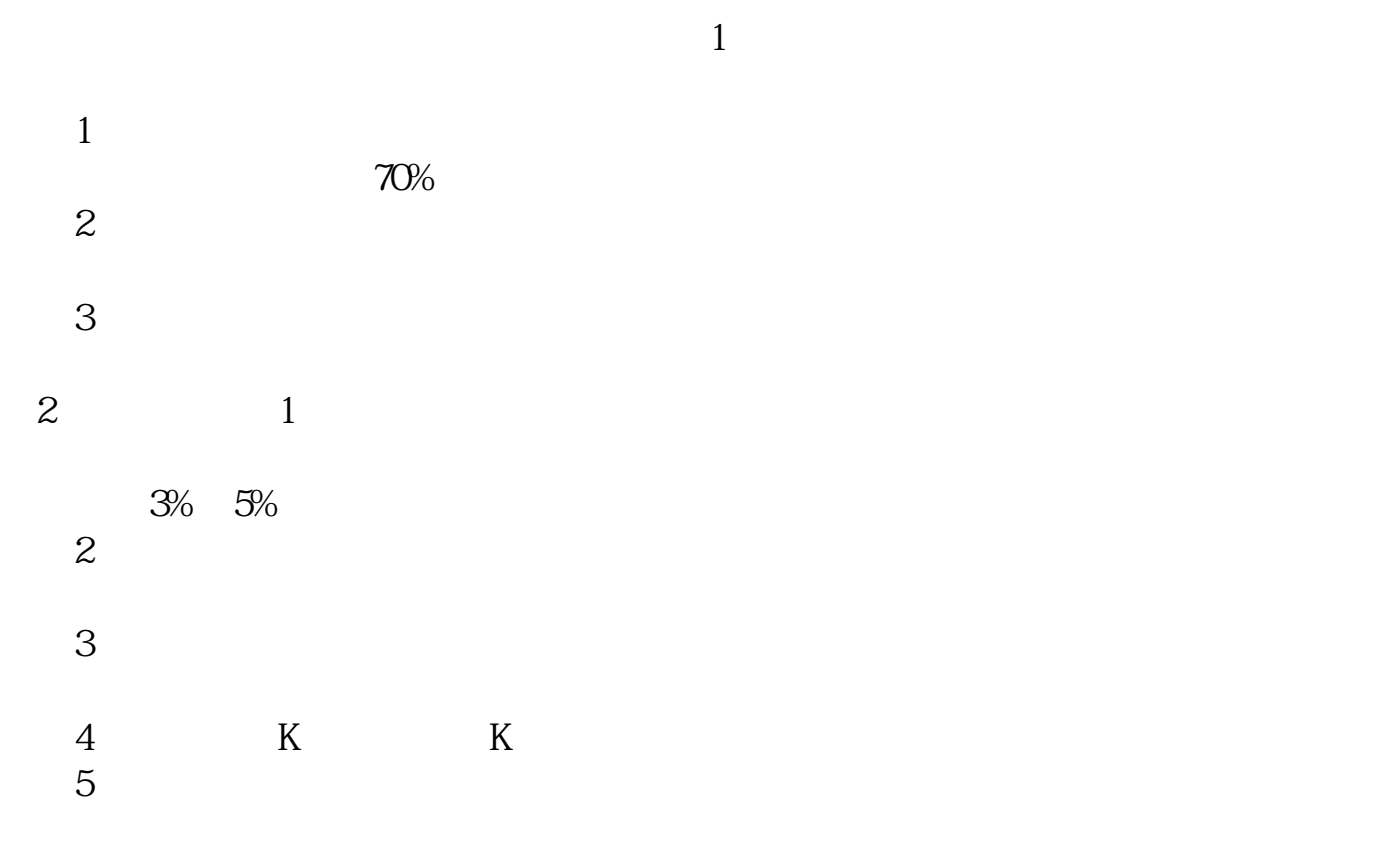

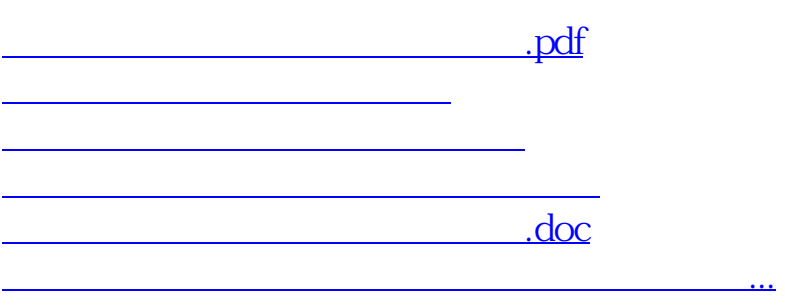

#!NwL!#

<u><https://www.gupiaozhishiba.com/store/26964486.html></u>